Pułtusk, dnia ……………………….

## WNIOSEK

o założenie konta i nadanie uprawnień do korzystania z serwisu znajdującego się pod adresem:

## <https://powiatpultuski.geoportal2.pl/>

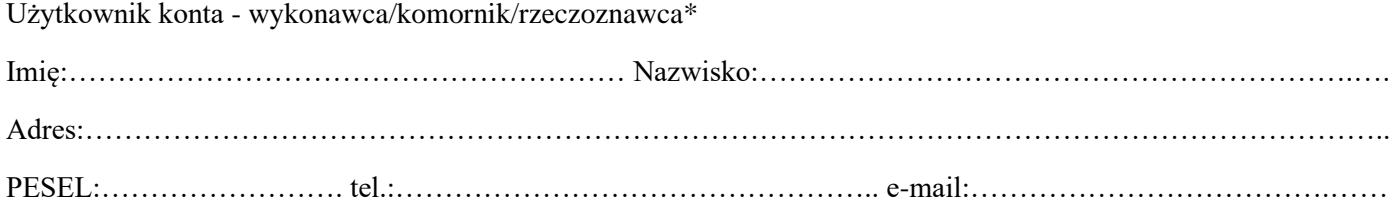

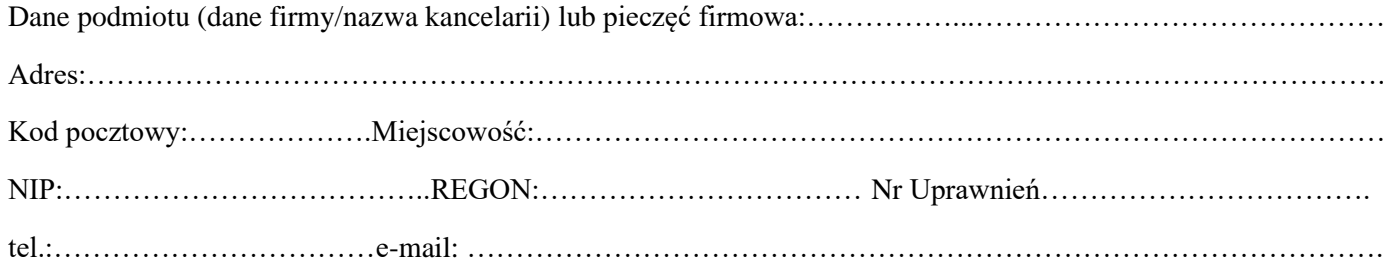

Przedmiot wniosku\*:

 $\Box$  Prace geodezyjne

 $\Box$  Zapytania komornicze

- $\Box$  Dane RCiWN
- 1. Zobowiązuję się do użytkowania konta zgodnie z jego przeznaczeniem oraz zachowania w tajemnicy i nie udostępniania mojego loginu i hasła do systemu GEOPORTAL Powiatu Pułtuskiego pod groźbą konsekwencji formalnych i prawnych wynikających z nieuprawnionego użycia tychże danych.
- 2. Potwierdzam poprawność moich danych adresowych.
- 3. Oświadczam, że zapoznałam/em się i zrozumiałam/-em treść Klauzuli informacyjnej zamieszczonej na stronie BIP Powiat Pułtuski i jestem świadoma/-y przysługujących mi praw wynikających z Rozporządzenia Parlamentu Europejskiego i Rady (UE) 2016/679 z dnia 27 kwietnia 2016 r. w sprawie ochrony osób fizycznych w związku z przetwarzaniem danych osobowych i w sprawie swobodnego przepływu takich danych oraz uchylenia dyrektywy 95/46/WE
- 4. Wyrażam zgodę na przetwarzanie moich danych osobowych w celu realizacji wniosku.
- 5. Oświadczam, że uzyskane dane będę wykorzystywać zgodnie z przepisami ustawy z dnia 17 maja 1989 r. Prawo geodezyjne i kartograficzne – Dz.U. z 2021 r, poz. 1990 ze zm.

Login Proszę przekazać: pocztą e-mail, telefonicznie, odbiorę osobiście. \*

Hasło proszę przekazać: telefonicznie, odbiorę osobiście. \*